# INSTRUCIÓNS PARTICIPAR NO FORO

### **• REXISTRARSE NA AULA VIRTUAL**

 $\mathbb{A}_n$ 

 $\frac{1}{2}$ 

**NO CASO DE XA ESTAR REXISTRADO, ACCEDER CO USUARIO E CONTRASINAL** 

**无。** 

**SHOP STATES AND STATES** 

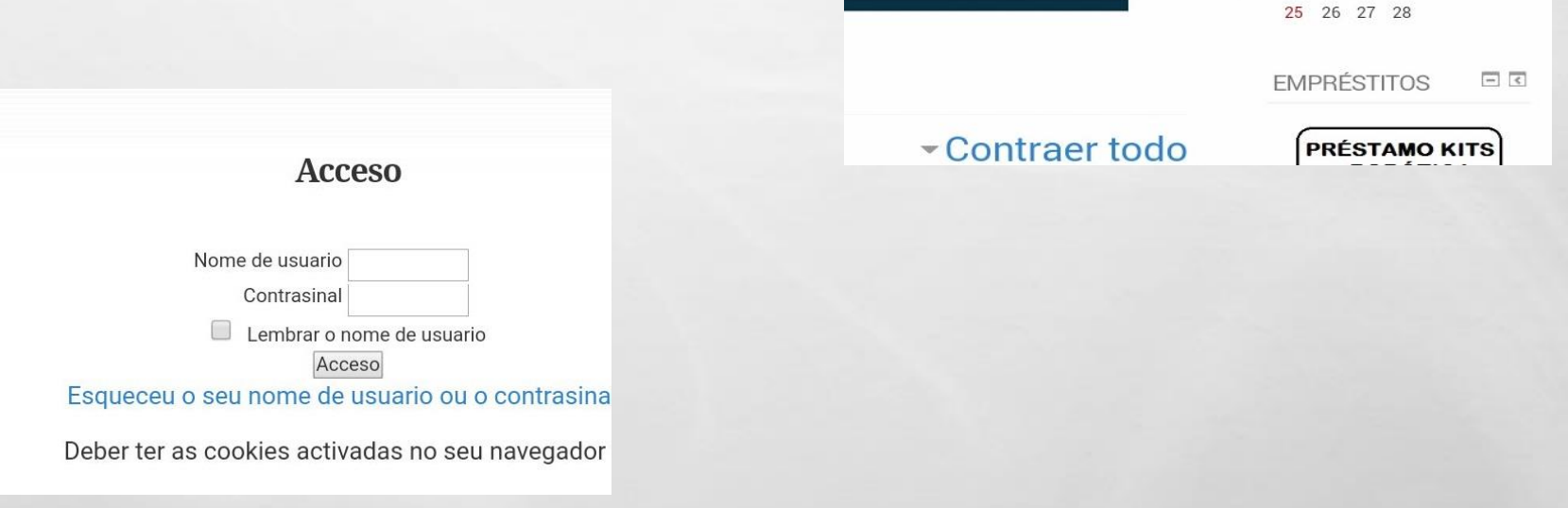

Está a utilizar actualmente un acceso de convidado (A Aula Virtual CFR de Pontevedra **Pontevedra** [Ir á web | Ir á galería]  $\leq$ CALENDARIO Febreiro 2018 **IRTUAL** dom lun mar mér xov ven sáb  $1 \quad 2 \quad 3$ 4 5 6 7 8 9 10 11 12 13 14 15 16 17 **PONTEVE** 18 19 20 21 22 23 24

**The F** 

#### **CLICAR EN** *ORGANIZACIÓN ESCOLAR E DIVERSIDADE*  $\bullet$

 $\label{eq:2.1} \mathcal{L}_{\alpha} = \mathcal{L}_{\alpha}$ 

 $\frac{1}{2}$ 

#### Categorías de curso

Contraer todo

Información de interese (3)

 $-2017 - 2018$ 

**Formación Profesional (11)** 

Tecnoloxías de Información e da Comunicación (5)

Infantil e Primaria (3)

**Científico Tecnolóxico (8)** 

Artística e Deportiva (8)

**Línguas Estranxeiras (1)** 

**第** 

**Lingüística e Social (6)** 

Organización Escolar e Diversidade (5)

**A STATE OF A STATE OF A STATE OF A STATE** 

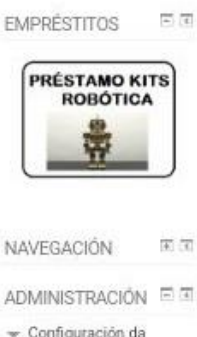

páxina principal Activar edición 章 Editar a configuración **I** Usuarios **T** Filtros  $\blacktriangleright$  Informes Copia de seguranza **也** Restaurar

> Banco da pregunta **Il Ficheiros legados do** sitio

Configuración do meu perfil

Administración do sitio

**笑。** 

 $\mathcal{F}_{\mathcal{F}}$ 

#### **CLICAR NO CURSO CORRESPONDENTE**  $\bullet$

 $\label{eq:2.1} \begin{array}{ll} \mathcal{L}_{\alpha} & \mathcal{L}_{\alpha} \\ \mathcal{L}_{\alpha} & \mathcal{L}_{\alpha} \end{array}$ 

 $\mathcal{L}$ 

**天** 

**SHOP STATES OF STATES** 

Categorías de curso: 2017-2018 / Organización Escolar e Diversidade Buscar en cursos: Ir Xornadas de coordinación

Páxina principal ) Cursos ) 2017-2018 ) Organización Escolar e Diversidade

entre EOE e Departamentos de Orientación **PONTEVEDRA** 

Asesor/a: María Jesús Trastoy Cuba

Coa finalidade de dar unha resposta máis axeitada e próxima á comunidade educativa, así como, na procura de optimizar os recursos é polo que se fai a seguinte proposta de formación na que se contará coa participación da inspección, do Equipo de Orientación Específico (EOE) e dos centros de formación e recursos do profesorado (CFR) para dar formacións aos xefes e xefas do departamentos de orientación da provincia de Pontevedra.

<sup>83</sup> Xornadas de Coordinación entre EOE e Departamento de Orientación LALIN

Asesor/a: Sandra Seijas Riádigos

Coa finalidade de dar unha resposta máis axeitada e próxima á comunidade educativa, así como, na procura de optimizar os recursos é polo que se fai a seguinte proposta de formación na que se contará coa participación da inspección, do Equipo de Orientación Específico (EOE) e dos centros de formación e recursos do profesorado (CFR) para dar formacións aos xefes e xefas do departamentos de orientación da provincia de Pontevedra.

<sup>83</sup> Atención educativa ao alumnado con TEA na aula ordinaria

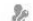

ek.

 $90^{\circ}$ 

Xestión de cursos

 $g_{\rm s}$ 

## • CLICAR EN FORO DE DÚBIDAS

 $L_{\rm{1}}$ 

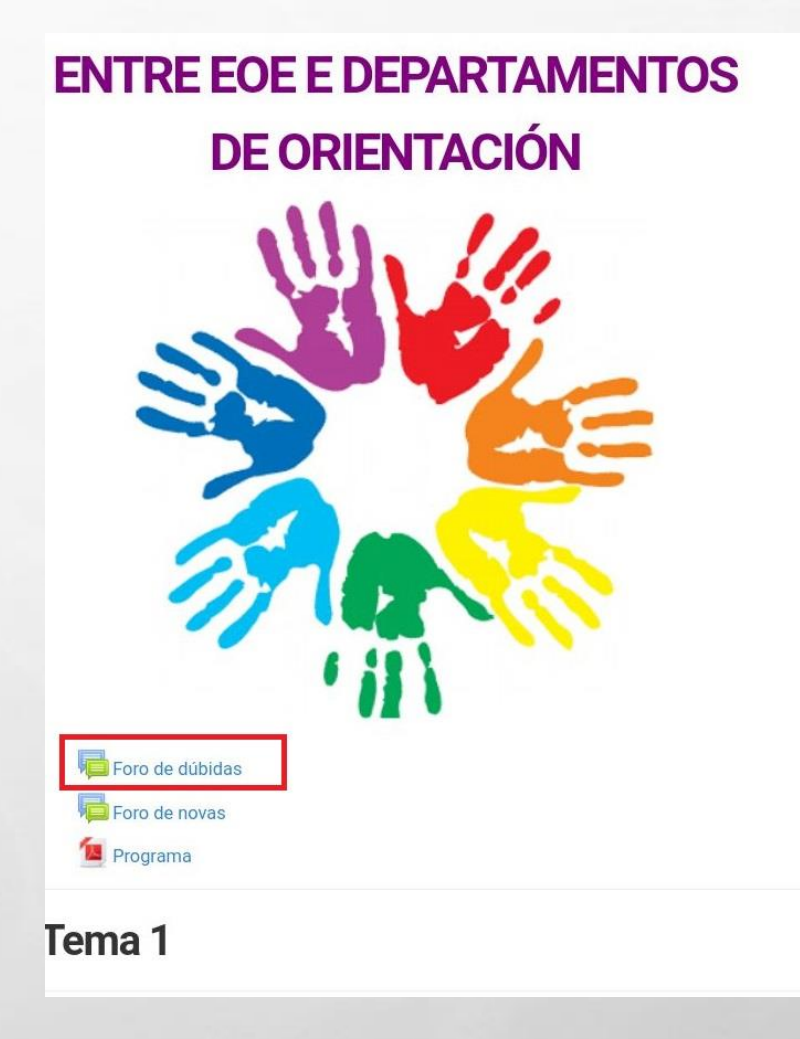

 $\frac{1}{2}$ 

**West** 

**WE WANTED TO BE A STATE OF STATE OF STATE OF STATE OF STATE OF STATE OF STATE OF STATE OF STATE** 

- ESCRIBA O TÍTULO DA SÚA MENSAXE EN TEMA E A CONTINUACIÓN FAGA A SÚA CONSULTA EN *MENSAKE.*
- AO REMATAR, CLICA EN *COMENTAR NO FORO.*

 $\label{eq:2.1} \begin{array}{ll} \mathcal{L}_{\alpha} & \mathcal{R}_{\alpha} \end{array}$ 

**Bar** 

 $\mathcal{L}^{\mathcal{A}}$ 

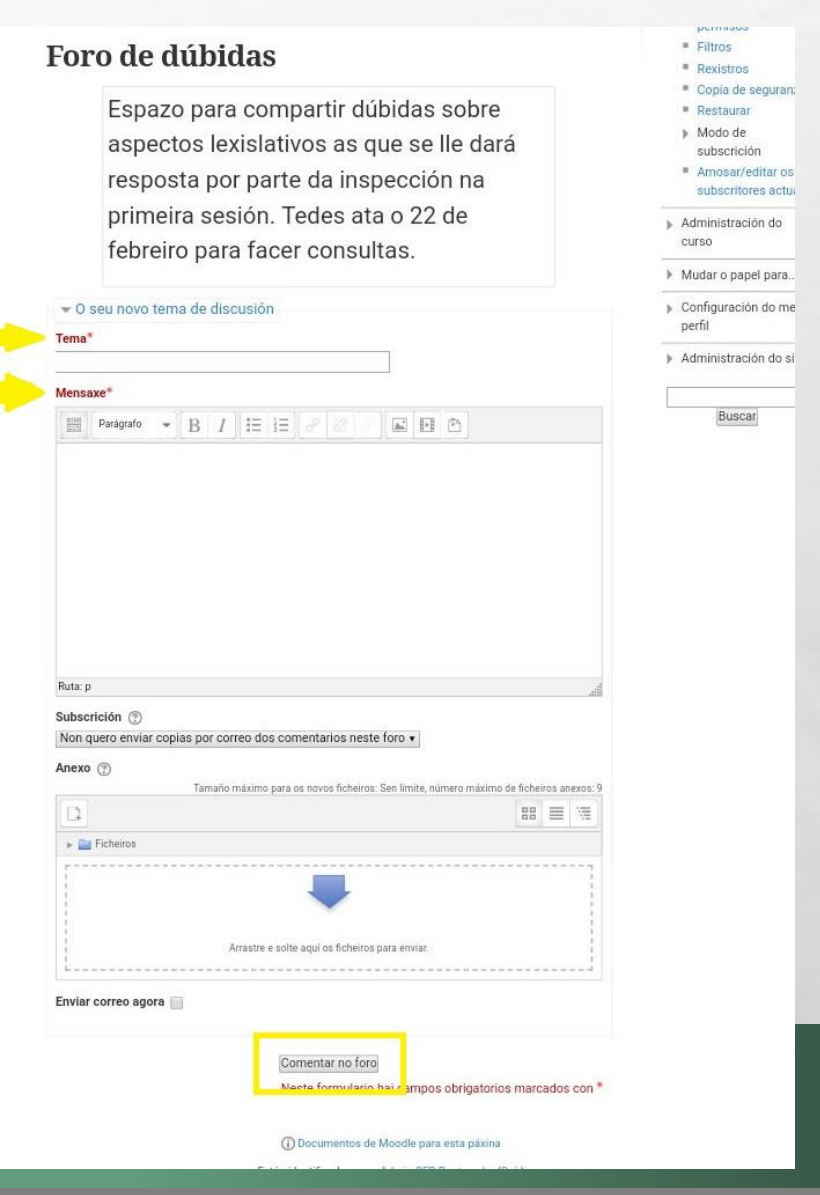

# PARA CALQUERA OUTRA DÚBIDA, PÓÑASE EN CONTACTO COA ASESORA DA **ACTIVIDADE.**